# **Chapter 8**

## **JAM: The JavaScript Agent Machine**

Agent Processing Platform based on JavaScript

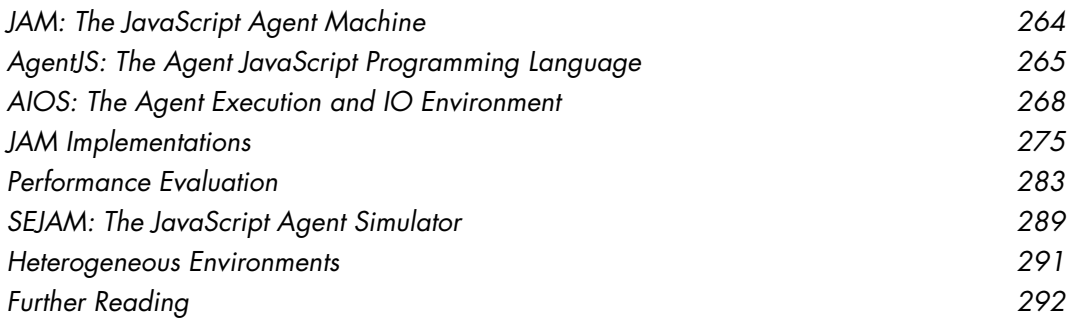

This Chapter introduces a programmable agent processing platform that is capable of processing *AAPL* based agents entirely programmed in *JavaScript*. The *JavaScript* Agent Machine (*JAM*) platform is programmed entirely in JavaScript, too, supporting the execution and migration of agents in heterogeneous environments including the Internet and the Internet-of-Things.

## **8.1 JAM: The JavaScript Agent Machine**

The latest extension of the agent platform family was the Agent Forth Virtual Machine (*AFVM*) fully implemented in *JavaScript* including Browser implementations, which is capable of executing agent code using a stackbased *FORTH* machine language with *AAPL* agent-specific extensions [BOS15D]. The *AFVM* was optimized originally for low-resource environments, including single microchip implementations. One major feature of *AAPL* agents is the capability of reconfiguration and agent behaviour (re-)composition at run-time. The code-based agent platforms therefore support this by enabling and using code-morphing.

To simplify the development and deployment of multi-agent systems on the Internet *AAPL* agents should be directly implemented in *JavaScript* (*JS*), which is a well-regarded and public widespread used programming language. *JS* execution platforms are available for a very broad range of devices and operating systems, e.g., Intel *x86/x64*, *Arm32*, *Linux*, *Windows*, *Solaris*, *MacOS*, *FreeBSD*, *Android*, *IOS*, and many more. Furthermore, the implementations of mobile agents directly in *JS* would benefit from actually existing high-performance *JS* VMs, e.g., Googles *Chrome V8* or Mozillas *Spidermonkey* engines with Just-in-Time native code compilation (JIT). At a glance, *JS* is a very simple but highly dynamic language covering procedural, object-orientated, and functional concepts. Even if a JIT-based VM is used, full code-to-text and text-to-code transformation is preserved at any execution time, including functions and data. This enables the capability of code morphing at run-time, a prerequisite for *AAPL*-based agents, used to store the current state of an agent process (e.g., prior to migration) and to modify the behaviour of an agent by applying a re-composition to the ATG by the agent itself. In contrast to *JAVA* and common *JAVA*-based agent frameworks (e.g., *JADE*), *JS* has a loose coupling to and low dependencies of the underlying execution platform. This is a significant advantage over *JAVA* or *C* programming languages, which must be always compiled before the code can be executed, and being very sensitive for API and library mismatches. *JS* considers functions as first-order values, enabling code reconfiguration on-the-fly like any other data modification using the built-in eval function.

An overview of the *JAM* architecture and the composition of JavaScript modules is shown in Figure *[8.1](#page-2-0)*. The core JAM platform implements the agent execution (left side of Figure *[8.1](#page-2-0)*), and an optional Distributed Operation System (DOS) layer adds Internet connectivity (right side of Figure *[8.1](#page-2-0)*).

8.2 AgentJS: The Agent JavaScript Programming Language **265**

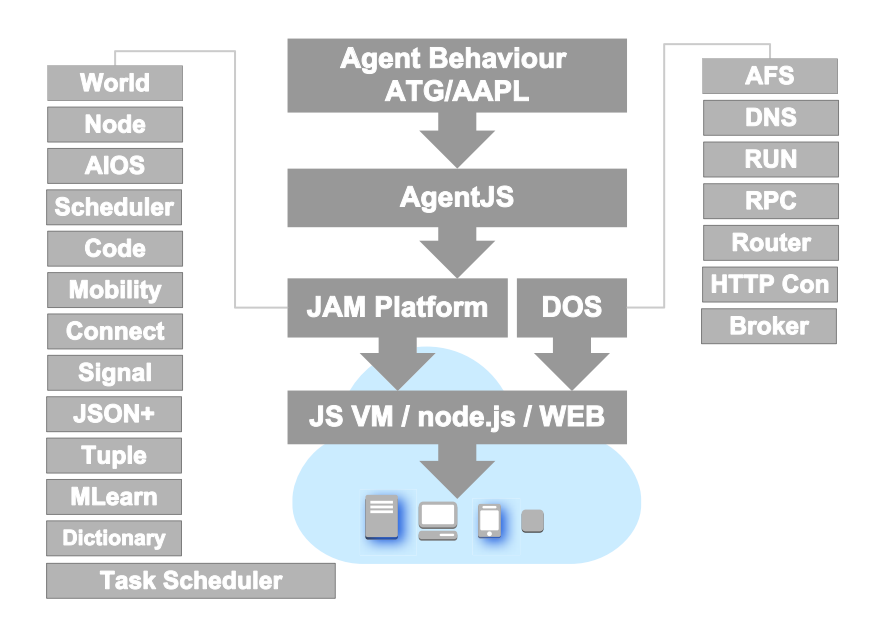

<span id="page-2-0"></span>*Fig. 8.1 The JAM architecture and modules*

## **8.2 AgentJS: The Agent JavaScript Programming Language**

*AgentJS* is common JavaScript aligning the JS object model with *AAPL* agent template classes. A comparison of *AgentJS* with the meta language *AAPL* is shown in Example *[8.1](#page-4-0)*. The programmatical and semantic structure of *AgentJS* is very close to *AAPL*. *AgentJS* consists of an agent class constructor function with some required attributes defining the agent activities, the transitions, auxiliary functions, and agent data.

## 8.2.1 AgentJS: The JavaScript Object and extended Code-to-Text JSON+ **Representation**

Textual representations used as a data and code interchange format is a prerequisite for data and code processing in strong heterogeneous platform and network environments, mixing big- and little endian machines, different data word sizes, and data coding. Though byte-code based interchange formats are widely used, they require a strict compliance of the coding between a sender and a receiver. At any time, a *JS* object can be converted to text in *JSON* format at run-time. Originally, *JSON* was introduced for portable exchange of *JS* data objects in a textual representation only, being much more compact and easier to interpret than *XML*. A *JAM/AgentJS* agent is basically a *JS* object containing data (values, data objects, arrays) and functions, representing the agent activities and transitions of the ATG, requiring an extended *JSON*

text formatter and parser supporting functions, which was introduced in *JAM*. An entire agent process can be converted at any time to the textual representation (*JSON*+) preserving its current control and data state, which can be exchanged by different network and agent platform nodes, and that is finally back converted to *JS* code. The only existing limitation are circular (self) references inside of an object, which still cannot be handled, but not being a real restriction. Transferring text instead of binary code results in a significantly increased communication cost on agent migration, but the text can be compressed reducing the size significantly (experiments showed that *LZ* compressing reduces the *JSON*+ text size and hence the communication costs about 5-6 times). Embedded devices can utilize hardware compressor modules, e.g., using FPGA-based co-processors, maximizing communication efficiency without additional CPU costs.

## 8.2.2 The AgentJS Sandbox Environment

Stability and robustness of the agent processing platform is one major challenge in the design of those platforms. Agents can be considered as autonomous or semi-autonomous processes and execution units. But this autonomy requires strictly bounded and safe platform environments for the execution of agent processes, and the strict isolation of agent processes from each other. An agent platform must be capable to execute hundreds and thousands of different agent processes. Although there are extension modules for some *JS* VMs (e.g., *webworker*) allowing the execution of a *JS* program in a separate host process (or thread), this method is importable and is creates significant overhead in time and memory space. Unfortunately, *JS* has only a very limited scoping mechanism, basically limited to function closures and the *this* object, and with one global space shared by all imported modules and evaluated code. This limitation initially prohibits the safe and interference-free execution of multiple agent processes within one *JS* VM. But fortunately, *JS* provides the with (*mask*) {*code*} statement, executing the code with an additional new overlaid name space given by the *mask* object argument. This cannot limit the name space scope (scopes are chained, and higher scopes like the global one are still visible), but it can be used to override higher scope level and global name qualifiers, and to invalidate references to free variables and functions without compromising other agent processes or the *JAM* modules.

So basically the agent process execution is an execution of a function with a strictly limited visible name space without any bindings to external and free variables and functions. To ensure this, the *JSON* parsing and evaluation is always performed inside the with statement with a mask environment only providing a selected *AIOS* set of objects and functions, discussed in Section *[8.2](#page-6-0)*. A creation of a new agent will always first stringify the agent object, and finally coding back a sand-boxed agent object free of any free and global

#### 8.2 AgentJS: The Agent JavaScript Programming Language **267**

object references, which can be executed the *AIOS* agent scheduler without any interference with the platform and other agents. This approach protects the agent execution and *JAM* at least against failures by accident using common *JS* coding styles. The capability of full intrusion protection depends on the *JS* VM environment itself.

## 8.2.3 AgentJS-AAPL Relationship

*AgentJS* is a modified and restricted *JS* programming and object model, which can be directly executed by any *JS* VM using the *AIOS* execution layer. The *AAPL* model can be directly mapped on this *AgentJS* model without further transformation steps, shown in Example *[8.1](#page-4-0)*. The only exception is the decomposition of activities in scheduling blocks if they contain blocking statements (e.g., line 12), except one blocking tail-statement at the end of an activity, that do not require encapsulation in a scheduling block. Transition functions may not block, otherwise an exception is raised.

There is a significant difference between *AgentJS* and common *JS* programs: The this object used inside *AgentJS* activity, transition, callback, and first-order function calls of *AIOS* provided functions is always bound to the agent object itself! Due to the *JSON*+ code-text transformation, there cannot be any free variables inside an agent object (the references would be lost on transformation and migration), including the commonly used self variable. Finally, there may no cyclic object links and objects posing method prototypes (i.e., only data structures can be created and used by an agent).

<span id="page-4-0"></span>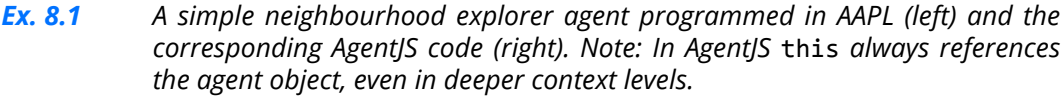

```
1 agent explorer(dir,radius) function explorer(dir,radius) {
2   var x,y:int;   interemental state-dirigram   this.dir=dir; this.radius=radius;
3   var mean,hop:int;   this.x=0; this.y=0; this.mean=0;
4   var goback:boolean;      this.hop=0; this.goback=false;
5   activity init = ..   this.act = {
6   end;    init:function() {..},
7   acitivity move =    move:function() {
8     if (hop=radius) goback := true;     if (this.hop==radius)
9     else       this.goback=true;
10     begin hop++; moveto(dir);        else {this.hop++;
11     end;           moveto(this.dir);}
12   end;    },
13   activity percept =    percept: function () { var s;
14     var s:int; rd(SENSOR,s?);     B([function () {
15        rd(['SENSOR',_],
16                         function(t) {s=t[1]}),
17     mean := (mean+s)/2;        function () {mean = (mean+s)/2}]);
18   end;    },
```

```
19   activity goback =    goback: function () {
20     dir=opposite(dir);      this.dir=opposite(this.dir);
21   end;    },
22   activity deliver =    deliver: function () {
23     out(MEAN,mean);       out(['MEAN',this.mean]);
24     signal($parent,DELIVER);         signal(parent(),DELIVER);
25   end;     }};
26   handler S(v) = ... end;   this.on = { S:function(v) \{... \}.. };
27   transitions =   this.trans = {
28     init‐>move;    init: function () {return move},
29     move->percept:not goback;     move: function () {
30     move->move:goback and hop>0;     if (!this.goback) return percept;
31     move‐>deliver:goback and hop=0;     else if (this.goback && this.hop>0)
32          move->goback:hop=radius;          return move;
33     percept‐>move;     else if (this.goback && this.hop==0)
34     goback‐>move;       return deliver;
35     deliver‐>end;     else if(hop==radius)
36       return goback},
37   end;    goback: move,
38 end    deliver: end
39   };
40   this.next=init};
```
## **8.3 AIOS: The Agent Execution and IO Environment**

The *AIOS* is the main execution layer of *JAM*. It consists of the sandbox execution environment encapsulating an agent process, with different privileged sub-sets depending on the agent role level (0,1,2). Furthermore, the *AIOS* module implements the agent process scheduler and provides the API for the logical (virtual) world and node composition. The sandbox environment provides restricted access to a code dictionary based on the privilege level, enabling code exchange between agents. The *AIOS* is the interface and abstraction layer between agents programmed in *AgentJS* and the agent processing platform (*JAM*). Furthermore, it provides an interface between host applications and *JAM*, shown in Figure *[8.2](#page-6-0)*.

The AIOS consists of various modules, with the most common modules:

- Agent Manager and Scheduler (AS)
- Tuple Space Module and data base (TS)
- Agent signal management module (SI)
- Agent processing module (PR)
- Code Morphing and reconfiguration module (CD)
- Node and world management module (ND)
- Node communication module (CM)

8.3 AIOS: The Agent Execution and IO Environment **269**

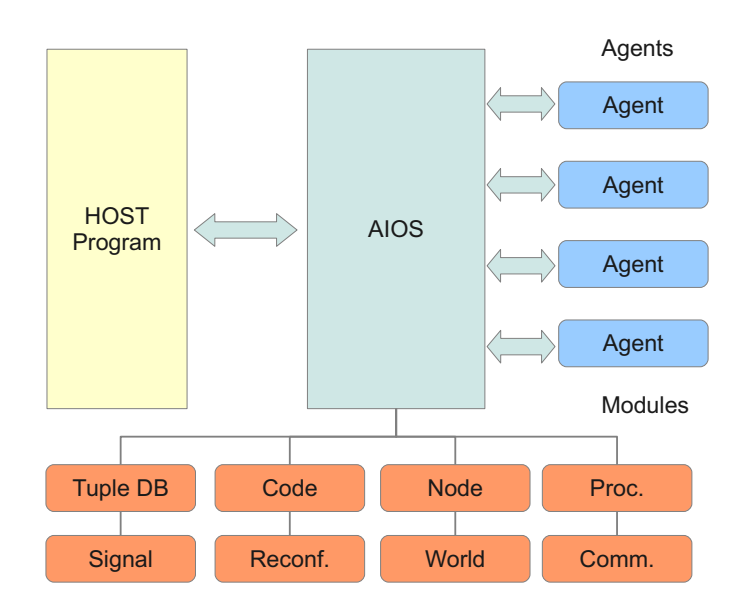

<span id="page-6-0"></span>*Fig. 8.2 The Agent Input-Output System interface between agents and the platform*

## 8.3.1 Agent Scheduling and Check-pointing

*JS* has a strictly single-threaded execution model with one main thread, and even by using asynchronous callbacks, these callbacks are executed only if the main thread (or loop) terminates. This is the second hard limitation for the execution of multiple agent processes within one *JS JAM* platform. Agents processes are scheduled on activity level, and a non-terminating agent process activity would block the entire platform. Current *JS* execution platform including VMs in WEB browser programs provide no reliable watchdog mechanism to handle non-terminating *JS* functions or loops. Although some browsers can detect time-outs, they are only capable to terminate the entire *JS* program. To ensure the execution stability of the *JAM* and the *JAM* scheduler, and to enable time-slicing, check-pointing must be injected in the agent code prior to execution. This step is performed in the code parsing phase by injecting a call to a checkpoint function CP() at the beginning of a body of each function contained in the agent code, and by injecting the CP call in loop conditional expressions. Though this code injection can reduce the execution performance of the agent code significantly, it is necessary until *JS* platforms are capable of fine-grained check-pointing and thread scheduling with time slicing. On code-to-text transformation (e.g., prior to a migration request), all CP calls are removed.

*AIOS* provides a main scheduling loop. This loop iterates over all logical nodes of the logical world, and executes one activity of all ready agent pro-

cesses sequentially. If an activity execution reaches the hard time-slice limit, a SCHEDULE exception is raised, which can be handled by an optional agent exception handler (but without extending the time-slice). This agent exception handling has only an informational purpose for the agent, but offers the agent to modify its behaviour. All consumed activity and transition execution times are accumulated, and if the agent process reaches a soft run-time limit, an EOL exception is raised. This can be handled by an optional agent exception handler, which can try to negotiate a higher CPU limit based on privilege level and available capabilities (only level-2 agents). Any ready scheduling block of an agent and signal handlers are scheduled before activity execution.

After an activity was executed, the next activity is computed by calling the transition function in the transition section.

In contrast to the *AAPL* model that supports multiple blocking statements (e.g., IO/tuple-space access) inside activities, *JS* is incapable of handling any kind of process blocking (there is no process and blocking concept). For this reason, scheduling blocks can be used in *AgentJS* activity functions handled by the *AIOS* scheduler. Blocking *AgentJS* functions returning a value use common callback functions to handle function results, e.g., inp(*pat*, function(*tup*)  $\{ \ldots \}$ ).

A scheduling block consists of an array of functions (micro activities), i.e.,  $B(bLock) = B([function() \{..}, function() \{..}, ...],$  sunstand  $(bLock)$ one by the *AIOS* scheduler. Each function may contain a blocking statement at the end of the body. The this object inside each function always reference the agent object. To simplify iteration, there is a scheduling loop constructor L(*init*, *cond*, *next*, b*lock*, *finalize*) and an object iterator constructor I(*obj*, *next*, *block*, *finalize*), used, e.g., for array iteration.

Agent execution is encapsulated in a process container handled by the AIOS. An agent process container can be *blocked* waiting for an internal system-related IO event or *suspended* waiting for an agent-related AIOS event (caused by the agent, e.g., the availability of a tuple). Both cases stop the agent process execution until an event occurred.

The basic agent scheduling algorithm is shown in Algorithm *[8.1](#page-8-0)* and consists of an ordered scheduling processing type selection, i.e., partitioning agent processing in agent activities, transitions, signals, and scheduling blocks. In one scheduler pass, only one kind of processing is selected to guarantee scheduling fairness between different agents. There is only one scheduler used for all virtual (logical) nodes of a world (a *JAM* instance). A process priority is used to alternate activity and signal handling of one agent, preventing long activity and transition processing delays due to chained signal processing if there are a large number of signals pending.

#### 8.3 AIOS: The Agent Execution and IO Environment **271**

#### <span id="page-8-0"></span>*Alg. 8.1 AIOS Agent Scheduler Algorithm [process: agent execution container, block: external system scheduling block(s), schedule: agent scheduling block(s), signals: list of pending agent signals, blocked: process blocked and waiting for external system IO event, suspended: agent blocked and waiting for AIOS event]*

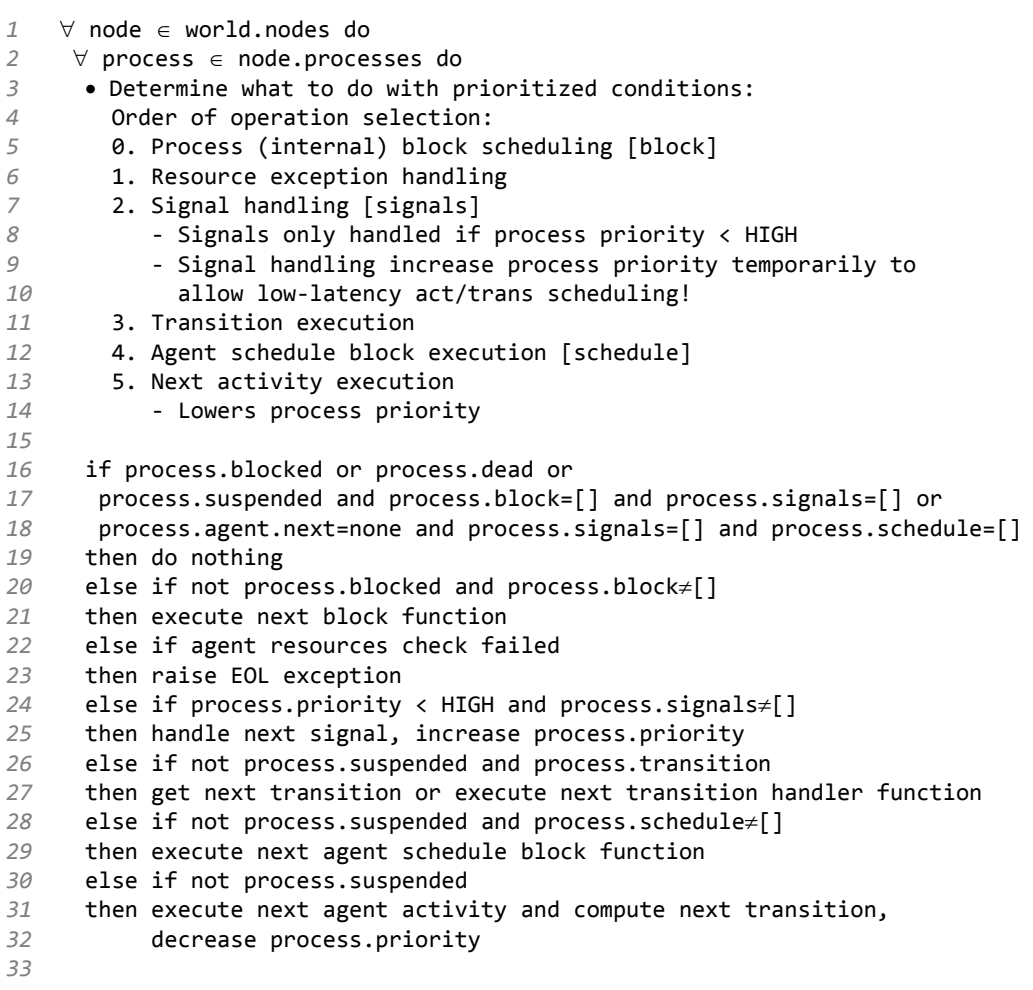

## 8.3.2 Agent Roles

Security is another major challenge in distributed systems, especially concerning mobile agent processes. Each agent platform node (i.e, one physical VM, with multiple *JAM* VMs operating on the same network node) can receive agents originating either from inside trusting node networks or coming from untrustful networks unknown by the VM. Generally, the VMs have no information about other network nodes except a sub-set of network connectivity used to receive and propagate agent code. To distinguish at least trustful and not trustful agents, different agent privilege levels were introduces, providing different *AIOS* API sets.

For security reasons and to limit Denial-of-Service attacks, agent masquerading, spying, or other misuse, agents have different access levels (roles). There are four levels:

- *0.* Guest (not trusting, semi-mobile)
- *1.* Normal (maybe trusting, mobile)
- *2.* Privileged (trusting, mobile)
- *3.* System (trusting, locally, immobile)

Privilege level 0 is the lowest level and grants agents only computational and tuple-space IO statements. The lowest level does not allow agent replication, migration, or the creation of new agents. Level 1 agents can access the common *AIOS* API operations and capabilities, including agent replication, creation, killing, sending of signals, and code morphing. Level 2 agents are additionally capable to negotiate (set) their desired resources on the current platform, i.e., CPU time and memory limits. An agent of level *n* may only create agents up to level *n*. The highest level (3) has an extended AIOS operation set with host platform device access capabilities. Agents can negotiate resources (e.g., CPU time) and a level raise secured with a capability-key that defines the allowed upgrades. The system level can not be negotiated. Level-2 agents can initially only be created inside the *JAM*. They can fork level-2 agents, but after a migration the destination node decides about the privilege level and can lower it, e.g., considering the agent source being not trustful. A migrated agent can get a higher privilege level by negotiation, requiring a valid platform capability with the appropriate rights. After migration, the privilege is lost and must be re-negotiated on a new platform using capabilities. The *JAM* platform decides the security level. The capability is node specific. A group of nodes can share a common key (identified by a server port). A capability consists of a server port, a rights field, and an encrypted protection field generated with a random port known by the server (node) only and the rights field.

Among the AIOS level, other constrain parameters can be negotiated:

- Scheduling time (maximal slice time for one activity execution, default is 20ms)
- Run time (accumulated agent execution time, default is 2s)
- Living time (overall time an agent can exist on a node before it is killed, default is 200s)

#### 8.3 AIOS: The Agent Execution and IO Environment **273**

- Tuple space access limits
- Memory limits (practically fuzzy, usually the entire size of the agent code including private data, actually unlimited)

## 8.3.3 The Execution Platform and Networking

The *JAM* execution platform consists of different virtualization layers. Each physical *JAM* node (a program executed on a host platform, e.g., a smart phone or server) has a logical world consisting of logical nodes (at least one). Agent processes are bound to and executed on one logical node at any time. Logical nodes can be connected by using virtual circuit links (queues), and physical nodes can be connected by using peer-to-peer network connections (sockets, IP links, UART serial links, and so on) or the *DOS* layer introduced in the next section. Agents can migrate between logical and physical nodes. The entire *JAM* (excluding *DOS*) platform requires about 600kB *JS* text code only.

## 8.3.4 Agent Process Mobility and Migration

The control state of an agent is stored in a reserved agent body variable next, pointing to the next activity to be executed. The data state of an *AgentJS* agent consists only of the body variables. There are no references to variables outside the agent process context. Migration requires a snapshot of the agent process, in this case the agent itself, a code-to-text transformation, transportation of the text code to another logical or physical node, and a back text-tocode conversion with a new sandbox environment. The agent object is finally passed to the new node scheduler and can continue execution. Text code sizes of medium complex agents (with respect to data and control space) are reasonable low about 10kB, simpler agents tend to 1kB, that can be significantly reduced by using LZ compression. One drawback of this method raises with pending scheduling blocks existing still in the snapshot. They must be entirely saved in the migrated snapshot, too, and back converted to code on the new node. Pending scheduling blocks contain function code and hence can increase the snapshot size significantly. Therefore, migration (using the moveto operation) requests should not be embedded in a scheduling block.

## 8.3.5 Security by Capability-based Authorization and a lightweight Distributed Organization System Layer

In the simplest case *JAM* nodes are connected by peer-to-peer network links. But large-scale network environments like the Internet are organized in hierarchical graph-like structures with changing and transparent connectivity. To organize *JAM* nodes in such large-scale and heterogeneous networks, an additional Distributed Organization System (DOS) layer is required. Furthermore, large-scale networks introduce new issues in privacy, security, and trust, which must be addressed by the *DOS*.

The fundamental communication concept of the *DOS* - that is entirely implemented in *JS* (see [BOS16A] for details) - are Object-orientated Remote Procedure Calls (ORPC), already introduced in Section *7.8* in the *JAVM* platform context. They are initiated by a client process with a transaction operation, and serviced by a server process by a pair of get-request and put-reply operations, based on the *Amoeba* DOS [MUL90]. Transactions are encapsulated in messages and can be transferred between a network nodes. The server is specified by a unique port, and the object to be accessed by a private structure containing the object number (managed by the server), a right permission field specifying authorized operations on the object, and a second port protecting the rights field against manipulation (see [MUL90] for details) using one-way encryption with a private port. All parts are merged in a capability structure [srvport]obj(rights)[protport]. The rights field can only changed with the original secret protection port (otherwise *protport* is invalid).

Capabilities are also used in this work for agent-platform negotiation, with a server port designating a platform or platform group. Agent mobility (shown in Figure *[8.3](#page-12-0)*) is performed by text-code transformations and by using a run server. A capability rights field can be used to determine the maximal privilege level of a migrated agent process.

The integration and network connectivity of client-side application programs like Web browsers as an active agent processing platform requires client-to-client communication capabilities, which is offered by a broker server that is visible on the Internet or Intranet domains, shown in Figure *[8.3](#page-12-0)* (left). To provide compatibility with and among all existing browser, *node.js* server-side, and client-side applications, an RPC based inter-process communication encapsulated in *HTTP* messages exchanged with the broker server operating as a router is used. Client applications communicate with the broker by using the generic *HTTP* client protocol and the GET and PUT operations. RPC messages are encapsulated in *HTTP* requests. If there is an RPC server request passed to the broker, the broker will cache the request until another clientside host performs a matching transaction to this server port. The transaction is passed to the original RPC server host in the reply of an *HTTP* GET operation.

There is a Directory and Name Server (*DNS*) providing a mapping of names (strings) on capability sets, organized in directories. A directory is a capabilityrelated object, too, and hence can be organized in graph structures. *DNS* server can be distributed and chained in graphs, too. A capability set binds multiple capabilities associated with the same semantic object, e.g., a file that is replicated on multiple file servers.

Each directory contains rows and a set of columns for each row with different restricted row capabilities enabling rights restriction and selection of objects and authorization key, e.g., used for agent role negotiation, privilege granting, code dictionary access. Column selection can base on the agent privilege level.

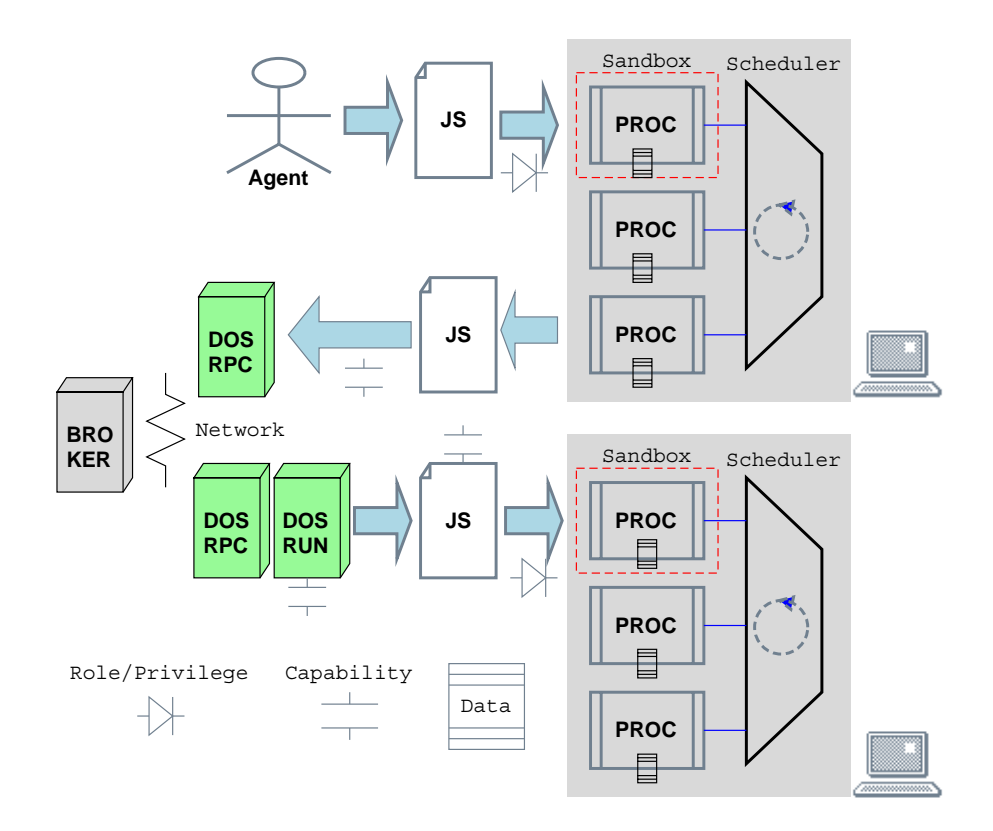

<span id="page-12-0"></span>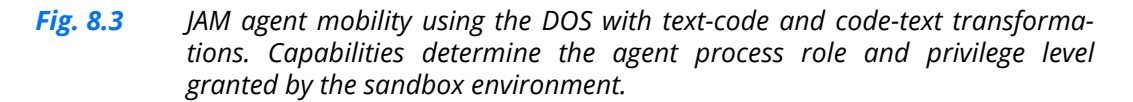

## **8.4 JAM Implementations**

The *JAM* platform can be deployed on a wide variety of host platforms and operating environments.

#### 8.4.1 JAMLIB

*JamLib* is an embeddable *JAM* module that can be integrated in any host application. The *JamLib* code does not depend on special IO modules. It depends only on the core fs and util modules (command line version for *node.js*/*jxcore*/*JVM*) or a common WEB browser environment. *JamLib* is intended for integration in mobile application software. It provides a unified interface to *JAM*.

A *JAM* instance can be created to execute *AgentJS* agents. A JAM object instance provides a standard interaction interface that enables access of the

*JAM* by the host application. Agent execution can be controlled by using the create, execute, migrate, and kill methods. The tuple apace, which offers basic agent communication, can be accessed by the host application by the inp, out, rd, and rm methods. Callback and IO functions for tuple space access of *JAM*, agent creation, and agent migration, can be defined, shown in Example *[8.2](#page-13-0)*.

The *AIOS* can be extended with additional functions that can be accessed by *AgentJS* agents. The extend method adds a new host application function to a specific privilege level set. Functions added to *AIOS* provide agents the possibility to access variables and functions outside of the sandbox and the *AIOS*! An *AIOS* function may not return references to functions or external objects (variables)! This would violate the sandbox approach. Especially external function references would be unusable after an agent has migrated. Extension functions cannot access the agent object itself.

Agent mobility requires the transfer of agent code in textual *JSON+* format snapshots from one *JAM* node to another. A host application must provide a way to send a text message to a specified destination, and to pass text messages containing *JSON+* agent snapshots to the *JAM*. Received snapshots can be executed by simply calling the *JAM* method migrate. Received signals can be passed by the signal method to the *JAM* execution engine. In the other direction, the host application must provide a connection to the outside world. This is done by the connections option passed during the *JAM* instantiation.

<span id="page-13-0"></span>*Ex. 8.2 Simple JamLib usage*

```
1 var Jam = require('pathto/jamlib');
2
3 Send agent data in JSON+ format to node specified by dest (string path)
4 function send (data,dest) {
5   Send data ..
6   return data.length;
7 }
8
9 Test if a destination is reachable.
10 function link (dest) {
11   return true;
12 }
13
14 Define a tuple provider function
15 function provider(pat) {
16   switch (pat.length) {
17     case 2:
18       switch (pat[0]) {
19         case 'SENSOR2':
```

```
20           return [pat[0],(256*rnd())|0];
21       }
22       break;
23   }
24 }
25
26 Define a tuple consumer function
27 function consumer(tuple) {
28   switch (tuple.length) {
29     case 3:
30       switch (tuple[0]) {
31         case 'ADC':
32           console.log('Host application got '+tuple);
33           return true;
34       }
35       break;
36   }
37   return false;  
38 }
39
40 Create JAM instance
41 var myJam = Jam.Jam({
42   connections : {
43     path: {send:send,link:link}
44   },
45   consumer:consumer,  
46   print:console.log,
47   provider:provider,
48   verbose:0,
49 });
50 myJam.init();
51 myJam.start();
52
53 Define a simple agent class template
54 function ac(arg1,arg2) {
55   this.x=arg1;
56   this.y=arg2;
57   this.act = {
58     init: function () {log('init '+this.x)},
59     comp: function () {this.x++;this.y‐‐;log(this.x+','+this.y)},
60     wait: function () {sleep(1000);}
61   };
62   this.trans = {
63     init: function () {return comp},
64     comp: function () {return wait},
65     wait: function () {return comp}
66   };
```

```
67   this.next='init';
68 }
69
70 Create agent on this JAM instance (root node) directly using the
71   constructor function
72 var a1 = myJam.createAgent(ac,[1,2],1);
73
74 Or compile the agent class constructor and add it to the world library
75 myJam.compileClass(ac);
76 Create agent using the loaded agent class identified by the class name
77 var a2 = myJam.createAgent('ac',[1,2],1);
```
#### 8.4.2 JAMSH: JAM Shell

The JAM shell provides an interpreter API for the JAM library. The supported shell commands that can be executed via the shell command line or from a script file are summarized in Definition *[8.1](#page-15-0)*.

```
Def. 8.1 JAM shell commands
```

```
Shell Commands
add({x,y})  Add a new logical (virtual) node
connect({x,y},{x,y})
    Connect two logical nodes
connected(to:dir)
    Check connection between two nodes
compile(function)
    Compile an agent class constructor function
create(ac:string,args:*[]|{},level?:number,node?)
    Create an agent from class @ac with given arguments @args and @level
exit
    Exit shell
extend(level:number|number[],name:string,function,argn?:number|num‐
ber[])
    Extend AIOS
http(ip,dir,index?)
    Create and start a HTTP file server
inp(pattern:[],all:boolean)
    Read and remove (a) tuple(s) from the tuple space
kill(id)
    Kill an agent
link(to:dir)
    Connect two phyiscal nodes
log(msg)
    Agent logger function
```

```
open(file:string)
    Open an agent class file
out(tuple:[])
    Store a tuple in the tuple space
port(dir,options,node)
    Create a new physical communication port
rd(pattern:[],all:boolean)
    Read (a) tuple(s) from the tuple space
rm(pattern:[],all:boolean)
    Remove (a) tuple(s) from the tuple space
script(file:string)
    Load and execute a jam shell script
setlog(<flag>,<on>)
    Enable/disable logging attributes
signal(to:aid,sig:string|number,arg?:*)
    Send a signal to specifid agent
start()
    start JAM
stats(kind:"process"|"node"|"vm")
    Return statistics
stop()
    stop JAM
ts(pattern:[],callback:function(tuple)‐>tuple)
    Update a tuple in the space (atomic action) ‐ non‐blocking
time()
    print AIOS time
unlink(to:dir)
    Disconnect remote endpoint
verbose(level:number)
    Set verbosity level
```
An example script is shown below in Example *[8.3](#page-16-0)*. The script defines an agent class constructor function *fib* that is immediately compiled and analysed. Finally, the *JAM* scheduler loop is started and an agent is instantiated from the previously installed agent class.

#### <span id="page-16-0"></span>*Ex. 8.3 JAM shell script example*

```
function fib(args) {
    this.todo = args.val;
  this.output = [];
  this.f = function(n) {
        return n < 2 ? n : this.f(n-2) + this.f(n-1)
    }
  this.act = {    calculate: function() {
      var n = head(this.todo)
```

```
      this.todo = filter(this.todo, function(elem) { return elem != n })
       var result = this.f(n)
             this.output.push(result)
        },
        print: function() {
       var next = head(this.output)      this.output = filter(this.output, function(elem) {
         return elem != next });
             log(next)
        }
    }
    this.trans = {
          calculate: function() {
               return empty(this.todo) ? print : calculate
           },
        print: function() {
             if(empty(this.output)) {
                 log('Killing agent')
                 kill()
             }
             return print
        }
    }
    this.next = calculate
}
compile(fib)
start()
on('link+',function () {
    create('fib', {val: [10, 5]})
});
port(DIR.IP('134.102.219.1:10001'));
link(DIR.IP('10.102.1.2:10001'));
```
## 8.4.3 JAMAPP: JAM Application Program

The *JAM* App provides a GUI for the *JAM* library and is available for node.js (jxcore) and WEB browser. The *JAM* App has a multi-page view and provides configuration (setup), network control, *JAM* control and diagnostics, agent control and information, and message logging.

The WEB browser version is a mixed HTML/CS/JS application and includes JAM (*JAM* library) accessed by only one HTML page. The entire WEB package can be loaded from a http server running inside a JAM shell. The size of the entire WEB package is only about 1MB ensuring fast loading and includes the entire GUI framework.

#### 8.4 JAM Implementations **281**

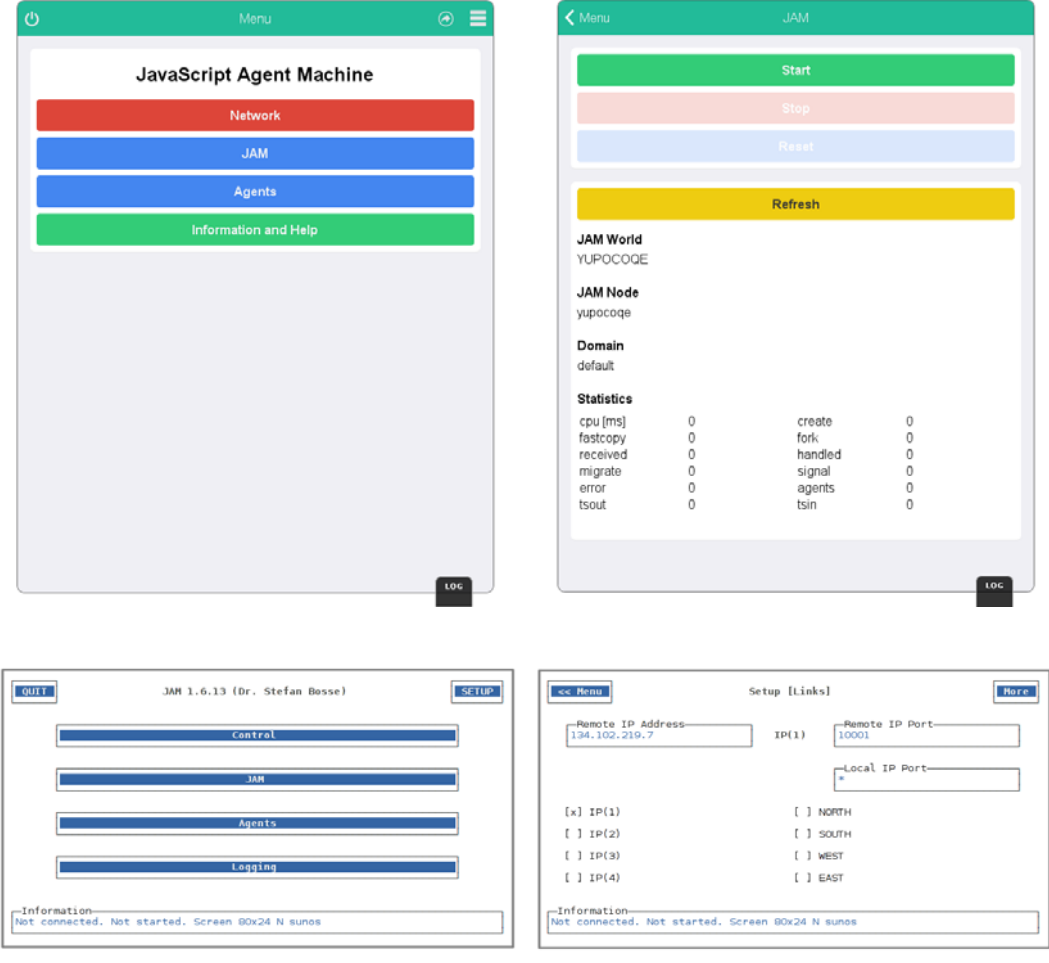

*Fig. 8.4 (Top) Browser version of the JAMapp with multi-page navigation (Bottom) Terminal version of the JAMapp*

## 8.4.4 JS Execution Platforms

Originally, *JAM* was executed on *node.js* or by a WEB browser *JS* engine. On some host platforms the more portable *jxcore* VM was used. Basically, *node.js* and *jxcore* add an event-processing and IO layer on the top of a core *JavaScript* engine providing asynchronous (callback-based) IO and event processing. They use Googles *V8 JavaScript* engine offering just-in-time (JIT) native code compilation. But both *V8*-based execution platforms require a substantial amount of memory, even on start-up (about 30-50M), see the following performance evaluation section. On low-resource platforms, used, e.g., in the IoT with less than 128MB RAM, the *V8* engine with its JIT approach cannot be

used. To deploy *JAM* on low-resource platforms, the *JVM* execution engine was developed. *JVM* is based on Samsungs *jerryscript* engine and the *IoT.js* project. *JVM* is a byte code engine that compiles JS directly to byte code from a parsed AST. This byte code can be stored in a file and loaded at run-time. *JVM* is well suited for embedded and mobile systems, e.g., the Raspberry PI Zero equipped with an ARM processor. *JVM* has approximately 10 times lower memory requirement and start-up time compared with *nodes.js*.

## 8.4.5 JAM Connectivity

*JAM* agents are mobile, i.e., a snapshot of an agent process containing the entire data and control state including the program specifying the agent behaviour, can migrate to another *JAM* platform. *JAM* provides a broad range of connectivity, shown in Figure *[8.5](#page-19-0)*, available on a broad range of host platforms. There is Peer-to-Peer (P2P) connectivity between neighbour nodes by using, e.g., serial links used in mesh-grid networks, and wide-area connectivity, i.e., Internet, by using the Distributed Organization System layer (DOS) and a broker server.

In P2P connectivity, *JAM* nodes communicate via the Agent Management Port (AMP). *AMP* provides messaging between *JAM* nodes for agent migration, signal and tuple migration, and agent control. *AMP* messages can be transferred via any stream-like link. Additionally, an external monitor program (debugger) can connect to a *JAM* node via *AMP*.

![](_page_19_Figure_6.jpeg)

<span id="page-19-0"></span>![](_page_19_Figure_7.jpeg)

On the Internet IP-based protocols are commonly used to provide *AMP* message passing between *JAM* nodes using *UDP*, *TCP*, or *HTTP* protocols. One common issue are private or virtual networks with Network Address Traversal (NAT). To establish *UDP* communication between NAT networks, an external public rendezvous broker providing *UDP* hole punching techniques can be used. In this case, *JAM* nodes register on the broker with their node name, and other *JAM* nodes can connect to the (IP hidden) *JAM* nodes by their node names. The broker supports domain services (partitioning of nodes in domains/groups, e.g., based on GPS data).

#### **8.5 Performance Evaluation**

 In [BOS16A] and [BOS17A], the performance of *JAM* was evaluated on different host platforms and using different JS VMs.

The *JAM* platform was evaluated with different benchmark tests executed on different host platforms (A & B), in terms of Clouds low-resource and in terms of IoT mid-resource systems. Please note that the measurement results depend on the *JS* VM garbage collector algorithm and activity at run-time.

The following host platforms were used in the following performance evaluation, and *one physical JAM is usually composed of a JAM world consisting of four logical (virtual) nodes, connected in a grid (ring) with virtual circuit links (queues)*:

#### *Test host platform A*

*Embedded System, Intel(R) Celeron(R) CPU 743 @ 1.30GHz, 2GB DRAM, node.js v0.10.36, Sun Solaris-11 OS,* 

#### *Test host platform B*

*Smartphone, Toughshield R500+, 1GB DRAM, Android 4.1.2, quad-core Arm Cortex A5, ARMv7-A, 1.2GHz, jxcore v.0.10.40*

#### *Test host platform C*

*Hewlett-Packard HP xw9400 Workstation, AMD Opteron 2216 2.4GHz x64, node.js and JVM*

#### *Test host platform D*

*Lenovo, ideapad, A-10, quad-core Rockchip A9 processor running at 1.6GHz, node.js and JVM*

#### *Test host platform E*

*Raspberry Pi Zero, Broadcom 1GHz ARM11, node.js*

The creation (instantiation) or forking of new agents always involves a codeto-text and text-to-code transformation using the sandbox environment. The performance of this operation is shown in Table *8.1* and *8.2*, for a small and a complex agent class performed on a PC (A) and mobile computer (B). Below

1000 agents/physical *JAM* an agent creation requires about 1-5ms, and the memory overhead is reasonable small. Migration requires the same code transformation, resulting in similar results, shown in Table *8.3*. The ARMv7 host platform under-performs significantly compared with the x86 platform. This has two reasons: The ARMv7 processor has smaller code/data caches (L1:32 vs. 64kB, L2:512kB vs. 1MB), and the *node.js*/*jxcore* VM is optimized for x86 architectures. Table *8.4* shows the agent context switch performance of the *JAM* scheduler, which is very fast. Again. the ARMv7 platform under performs, but is still fast enough for mobile devices. Tuple space I/O adds only a small overhead, as shown in Table *8.5*. Finally, Table *8.6* poses the minimal memory requirement for a *JAM* node with a typical agent population. Commonly, less than 32MB is required, confirming the suitability of *JAM* for lowresource embedded systems.

The processing performance of *JAM* depends on the host platform (computer, server, smart phone, embedded system) and the used JS engine (node.js/V8, *jxcore*/V8/*Spidermonkey*, *JVM*).

![](_page_21_Picture_179.jpeg)

*Tab. 8.1 Test Case 1: Agent creation on a logical (virtual) node, simple agent (text code size 0.9kB, five activities each with two statements, two variables and two parameters), memory: VM overhead/agent (heap+stack)*

![](_page_21_Picture_180.jpeg)

*Tab. 8.2 Test Case 2: Agent creation on one logical (virtual) node, complex learner agent (with agent text code size 10.4kB, two sub-classes: explorer, voter, total 20 activities, each with about 10 statements, 33 variables, and two parameters), memory: VM overhead/agent (heap+stack)*

#### 8.5 Performance Evaluation **285**

![](_page_22_Picture_237.jpeg)

*Tab. 8.3 Test Case 3: Agent migration from one logical (virtual) node to a neighbour node, physical node with four logical nodes connected in a ring, explorer agent (with agent text code size 4.3kB), n agents on each logical node, N circular migrations in the ring network two activity executions/ agent/migration, memory: VM overhead/agent (heap+stack)*

![](_page_22_Picture_238.jpeg)

*Tab. 8.4 Test case 4: Agent scheduling on four logical (virtual) nodes, simple agent (text code size 1kB, five activities each with one statement, two variables, and two parameters), memory: VM overhead/physical node (heap+stack)*

![](_page_22_Picture_239.jpeg)

*Tab. 8.5 Test case 5: Agent scheduling on four logical (virtual) nodes, simple agent with Tuple Space I/O (pairwise "out/in" in different activities) (text code size 1kB, five activities each with one statement, two variables, and two parameters), memory: VM overhead/physical node (heap+stack)*

![](_page_23_Picture_158.jpeg)

*Tab. 8.6 Test case 6: Lowest memory requirements in minimal JAM configuration (1 world, 1 node), agent creation on one logical (virtual) node, complex machine learner agent (text code size 10.4kB, LZ compressed size 2.1kB, two sub-classes: explorer, voter, total 20 activities, each with about 10 statements, 33 variables, and two parameters), with VM parameter - max-new-space-size=1024, total VM memory=heap+stack, after agent creation.*

Commonly a *JS* VM compiles *JS* source text to an intermediate Abstract-Syntax-Tree (AST) representation. Simple VMs interpret this AST, enhanced VMs compile the AST to native or virtual machine code for improved execution performance.

*JVM* is a Byte-code interpreter compiling *JS* text code to Byte-code at runtime directly from parsed AST, and V8-based machines are hybrid interpreters combining Byte-code execution and just-in-time (JIT) native code generation. Byte-code engines have the advantage over native code engines to have a high degree of portability, but the disadvantage of slower execution speed (~100 times). Native code engines have a much higher memory consumption, shown in the experimental evaluation and comparison in Table *8.7*.

In all benchmark experiments in Table *8.7* the *JAMLIB* code library was used. The creation and migration of agents require text-to-code and code-to-text transformations that are computational expensive (see A1 benchmark).

Though the computation speed of *JVM* is about 100 times slower compared with V8 engines, the agent activity computation performance is only 3-4 times slower (see FFT benchmark F1).

 This is a result of a watchdog timer built in the *JVM* byte code interpreter required by *JAM* for agent scheduling and time slicing.

The watchdog raises an exception if an agent activity exceeds the (negotiated) time slice. In V8 engines this watchdog approach cannot be implemented (due to the native code compilation), and must be emulated by, e.g., check pointing, which injects checkpoint function calls in the agent code (in all functions and loops), slowing down the agent activity execution significantly. The watchdog extension is discussed in the next section.

#### 8.5 Performance Evaluation **287**

![](_page_24_Picture_240.jpeg)

*Tab. 8.7 Benchmarks comparing different JS VMs. All times per agent and action, all memory values are total JAM resident memory after the benchmark operation, A1: Simple Explorer Agent, F1: FFT Computation Agent, ND1:node.js v5.11, ND2: node.js v0.10, n: Number of agents, N: Number of logical nodes, D: Size of data vector*

## 8.5.1 Watchdog Control and Time Slicing

There are two bottlenecks in the *JS* VM related to agent process control (including creation, forking, migration of agents) and agent process execution: (1) Efficient text-code and code-text transformation (2) Time slice control of agent activity execution using a watchdog. The fall-back solution of time slice control working on all platforms is the injection of checkpoint function in the agent code prior execution (used in the previously shown evaluation). The checkpoint function reduces execution performance and slows down textcode transformation. An advanced method is the modification of the *JS* VM with built-in watchdog control. Such a watchdog and more *AIOS* related enhancements were added to the *jxcore* and *jerryscript* engines leading to *AIOS*-optimized *jxcore*+ and *jvm* engines (based on V8.3.28 with node.js 0.10.40 and *jerryscript* 1.0 with iot.js, respectively)

There are two different approaches compared in Figure *[8.6](#page-25-0)*.

![](_page_25_Figure_2.jpeg)

<span id="page-25-0"></span>*Fig. 8.6 Two different approaches extended common JS VMs with watchdog control: (a) V8 Isolate used in jxcore+ (b) Watchdog control embedded in Bytecode VM used in jvm*

#### *V8 Isolate*

This watchdog implementation utilizes the V8 isolated context instance for the execution of the AIOS. An isolated instance enables the protected execution of agent code with pre-emptive termination of the code, finally throwing JS exceptions directed to the AIOS. The termination of the agent processing is performed by a different timer thread or a native timer. An agent activity is executed by the JAM scheduler in an isolated container. The watchdog is implemented with a timer started on each agent activity processing and that terminates the agent process if a time-out occurs (timeslice, typically 20ms). The agent activity termination is transformed in a JS exception that is handled by the JAM scheduler.

#### *Embedded Bytecode Interpreter*

The time-out control is embedded in the Bytecode interpreter loop. On each Bytecode command execution the process time-out is checked. If a time-out event occurs, the Bytecode interpreter raises a JS exception directly that is handled by the JAM scheduler.

#### 8.6 SEJAM: The JavaScript Agent Simulator **289**

Different benchmarks were performed with *jamlib* version 1.19.3 comparing different JS VMs with and without watchdog control, shown in Table *[8.8](#page-26-0)*.

![](_page_26_Picture_258.jpeg)

<span id="page-26-0"></span>*Tab. 8.8 Benchmarks comparing the impact of a watchdog versa code check pointing on performance. All times per agent and action, all memory values are total JAM resident memory after the benchmark operation; Host: i5-4310, 2GHZ, 6GB RAM, Solaris 11.3; N: Number of agents, M: Number of iterations*

## **8.6 SEJAM: The JavaScript Agent Simulator**

There is a simulation environment build on the top of *JAM*, *SEJAM*, discussed in Section *11.7*. The simulation environment adds a GUI with visualization capabilities to *JAM*. One of the key features of *SEJAM* is the capability to integrate the simulator in real world *JAM* networks (similar to hardware-in-theloop simulation).

Additionally, *SEJAM* is a multi-domain simulator that can be used to combine MAS and physics simulation in one monolithic program.

The coupled physical and computational simulation consists of two engines:

- Physics: Multi-body physics solver using a mesh-grid network of nodes connected by damped springs that can be parametrized (*Canon*); and
- Computation: Mobile Multi-Agent Systems and Networks of JavaScript Agent Machines processing agents.

The simulator features a fully JavaScript based modelling and programming environment, and *SEJAM2* is programmed entirely in JavaScript, too! Agents are deployed in ICT networks:

- Each node of the network is coupled to sensors and actuators
- Agents can access sensors and control actuators
- Sensors and actuators are modelled with multi-body physical systems
- Direct interaction between agents and physical system and vice versa

The physical model can be accessed by all agents, shown in Fig *[8.7](#page-27-0)*. A MAS simulation consists of node and worker agents. There is one artificial agent (world agent) representing the world and manages the simulation, i.e., generating and updating sensor data accessed by the node and worker agents by using the unified tuple-space interface. The world agent can read and modify physical simulation variables, i.e., reading strain, force parameters, and setting material/structure properties (stiffness).

![](_page_27_Figure_8.jpeg)

<span id="page-27-0"></span>*Fig. 8.7 SEJAM2 Simulation Environment (Left) MAS (Right) Physics (Top) Agents, N: Node, R: Mobile Worker, W: World (Middle) Model, Ag: AgentJS, Sim: Simulation, Phy: Cannon Model* 

#### 8.7 Heterogeneous Environments **291**

|                                                                                   |                                                             | SEJAM2 JAM Will Hamilton Ver 1553 (CIT). Stefan Hisse, 2015-2018. |                         |                                 | <b>Telela</b>                    |
|-----------------------------------------------------------------------------------|-------------------------------------------------------------|-------------------------------------------------------------------|-------------------------|---------------------------------|----------------------------------|
| 图 / 区 山 0<br>$\mathcal{C}$<br>$\mathbb{R}$ & $\blacktriangleright$<br>⊵           | $\mathbf{C} \equiv \mathbf{H} \triangleq \mathbf{C}$        |                                                                   |                         |                                 | HUDOBOCO X                       |
| inspector x<br>$\mathbf{r}$                                                       | Q Q Q D ti M & agent/node.pequ.<br>$B$ $C$                  |                                                                   | MAS World X<br><b>H</b> | H<br>A & i Steps<br>目<br>n<br>٠ | Physical World X<br>$\mathbf{f}$ |
| B agent[node:pequeso:2.3.0]                                                       |                                                             |                                                                   |                         |                                 | · Rendering                      |
| action = "percept"                                                                |                                                             |                                                                   |                         |                                 | + Grid                           |
| sensors                                                                           |                                                             |                                                                   |                         |                                 | * Wartet                         |
| Oznaknez <sup>1</sup>                                                             |                                                             |                                                                   |                         |                                 | · Solver                         |
| $t$ ififfness = 500                                                               |                                                             |                                                                   |                         |                                 | - Scenes                         |
| model                                                                             |                                                             |                                                                   |                         |                                 | piato<br>Close Controls          |
| $node = 73.0^{\circ}$                                                             |                                                             |                                                                   |                         |                                 |                                  |
| 市 utils                                                                           |                                                             |                                                                   |                         |                                 |                                  |
| Iteruoditgien III                                                                 |                                                             |                                                                   |                         |                                 |                                  |
| Erwockfeien <sup>-#</sup>                                                         |                                                             |                                                                   |                         |                                 |                                  |
| $ 1 = z$ nothers                                                                  |                                                             |                                                                   |                         |                                 |                                  |
| <b>中 act</b>                                                                      |                                                             | World                                                             |                         |                                 |                                  |
| iff trans<br>hest = "percept"                                                     |                                                             |                                                                   |                         |                                 |                                  |
| $10-10$                                                                           |                                                             |                                                                   |                         |                                 |                                  |
| $ac = 'node'$                                                                     |                                                             |                                                                   |                         |                                 |                                  |
| id = "pequseso"                                                                   | $\equiv$ 0 i<br>目<br>H<br>自<br>$\overline{ }$<br><b>Sky</b> |                                                                   |                         |                                 | Simulation Control *             |
|                                                                                   | Steps<br>100<br>Delay [mis] 0                               | Time: 100                                                         | Step: 100               | Agents: 121                     | Nodes: 121                       |
| $\circ$<br>$\circ$<br>n                                                           |                                                             |                                                                   |                         |                                 | System Console X                 |
| (GUI) Creating MAS world (verbosity 0)<br>Setting slaulation clock to step time!  |                                                             |                                                                   |                         |                                 |                                  |
| ISDNO Logging flags: { node: true, agent: true,<br>agent: true,<br>parent: false, |                                                             |                                                                   |                         |                                 | п                                |
| pid: false.                                                                       |                                                             |                                                                   |                         |                                 |                                  |
| host: false,<br>time: false.                                                      |                                                             |                                                                   |                         |                                 |                                  |
| class: true 3<br>ISIMO Simulation created.                                        |                                                             |                                                                   |                         |                                 |                                  |
|                                                                                   |                                                             |                                                                   |                         |                                 |                                  |

<span id="page-28-0"></span>*Fig. 8.8 SEJAM2 Simulator with a combined MAS (center) and MBP simulation (right) based on JST/JS/JSON modelling.*

A snapshot of a simulation run with a plate consisting of a 8x5x3 network of computer and mass nodes connected by springs is shown in Figure *[8.8](#page-28-0)*. The objective of the complex simulation is to investigate the interaction of computational systems (agents) with sensors, actuators, and physical systems.

#### **8.7 Heterogeneous Environments**

*JAM* can be already deployed in heterogeneous environments composed of devices ranging from embedded computers up to servers. But *JAM* requires a JS VM that requires a substantial amount of memory and computational power. Very low-resource host platforms like single microchip computers with a size about 1mm2 are unsuitable. The *PAVM* platform meets the requirements of very low-resource hosts. Although both platforms support agents with nearly the same behaviour and operational model they are not compatible on code level.

To enable the composition of future large-scale applications ranging from very-low-resource nodes (1mm2 computers integrated in materials, smart materials and structures) to high-resource devices (generic computers, servers, mobile and embedded devices), both platform architectures must coexist supporting agent migration seamlessly. This co-existence demands a compatibility layer by introducing an on-the-fly cross-compiler enabling agent mobility between different platform technologies seamlessly, shown in Figure *[8.9](#page-29-0)*. This just-in-time cross-compiler translates agents to *AgentFORTH* object code to *AgentJS* text code agents and vice versa by preserving the entire agent state. This compiler is optimally contained in *JAM* as a service. Agent IS is a dynamic language with dynamic storage management, whereas *AgentFORTH* is a static language with storage allocated on agent creation.

![](_page_29_Figure_3.jpeg)

<span id="page-29-0"></span>![](_page_29_Figure_4.jpeg)

The F2J direction is always possible, but the opposite J2F direction is currently not fully defined and requires constrained JS (with pseudo-static memory allocation).

## **8.8 Further Reading**

- *1.* A. Aravinth, *Beginning Functional JavaScript Functional Programming with JavaScript Using EcmaScript 6*. Apress, ISBN 97814842-26551, 2017. (Note: JAM only supports EcmaScript 5)
- *2.* H. Mehnert, J. Ohlig, and S. Schirmer, *Funktional programmieren lernen mit JavaScript*. O'REILLY, 2013.
- *3.* H. Lin, *Architectural Design of Multi-Agent Systems*. IGI Global, 2007, ISBN 9781599041087

## *4.* U. Hölzle, *Adaptive Optimization for Self: Reconciling High Performance with Exploratory Programming*, Stanford University, 1994.